### **CSE 12**: Basic data structures and object-oriented design

Jacob Whitehill jake@mplab.ucsd.edu

> Lecture Eleven 18 Aug 2011

### Main points from last lecture.

### Exploiting relations over data

- Simple data structures such as lists store data without regard to order relations between elements.
- Lists offer *O*(1) add, but *O*(*n*) find and remove operations.
- In many applications, the user will want to *find* more often than *add*.
	- Even though a user may have "partial" knowledge" (*key*) of an object, it may need the **find(o)** method to obtain the "whole record" (*value*).

### Exploiting relations over data

- In Java, binary order relations can be defined between pairs of elements using the **Comparable<T>** interface, which includes the **int compareTo (T o)** method.
- Exploiting order relations enables us to achieve superior asymptotic time costs for find/removal operations.
- One prominent example of "accelerating search" is the binary search algorithm:
	- Assumes input array is already sorted.
	- Achieves  $log<sub>2</sub>(n)$  worst-case time cost by *recursively* dividing the list into two halves and searching only the relevant half.

### Recursion

- Recursion is a tool for defining mathematical structures and constructing algorithms.
- Every recursive algorithm/definition contains:
	- A self-referential *recursive part*; and
	- <sup>A</sup>*base case* to prevent circularity.
- Recursive definitions can be specified in formal languages like Backus-Naur Form (BNF) to facilitate *automatic generation of code* (e.g., "compiler compilers").

### Recursion

- Recursion is ubiquitous in computer science:
	- Binary search executes recursively.
	- The input array to binary search is typically sorted using (recursive) MergeSort or QuickSort.
	- Data structures such as trees, and even linked lists, can be formulated recursively.
		- E.g., "a linked list is either a node, or a node followed by a linked list."
	- Source code itself is a recursive structure.
	- Compilers "lex" and "parse" the individual symbols/tokens of source code using algorithms generated automatically from recursive definitions of source code structure.

# Binary search

- Binary search is a recursive algorithm for finding a target value in a sorted array of data in  $log_2(n)$ (worst-case) time.
- Binary search requires a binary order relation to be defined on all the elements.
- For primitive numeric types like int, double, etc., we can use **>** or **>=** to compare data.
- For objects, we can use the **int compareTo(T o)** method of the **Comparable<T>** interface.

### Recursive data structures

- Despite the  $log<sub>2</sub>(n)$  efficiency of binary search, its utility on *lists* is limited:
	- Binary search would be very efficient on a linked list because of the lack of ability to "jump" to an arbitrary node.
	- Binary search on array-based lists is efficient; however, the array must be maintained in *sorted order*.
		- If the user adds a new element, the "correct spot" must be located and all subsequent elements "shifted over".

#### Recursive data structures

- It would be desirable to create data structure that offer efficient implementations of both **add(o)** and **find(o)**/**remove(o)**.
- Over the next few lectures we will cover two such structures -- heaps and binary search trees.
- Both these ADTs are based on *binary trees*, which are non-linear recursive data structures.

# Binary Trees

### Trees

- <sup>A</sup>*tree* is an interconnected set of *nodes* that are organized in a hierarchy.
	- There is one node labeled the *root* of the tree.
	- Every node except the root has exactly 1 *parent* node.
	- Each node may have 0 or more *child* nodes ("children").
		- Cycles are prohibited -- only one path may exist between any pair of nodes.
	- Parents and children are connected by *edges*.

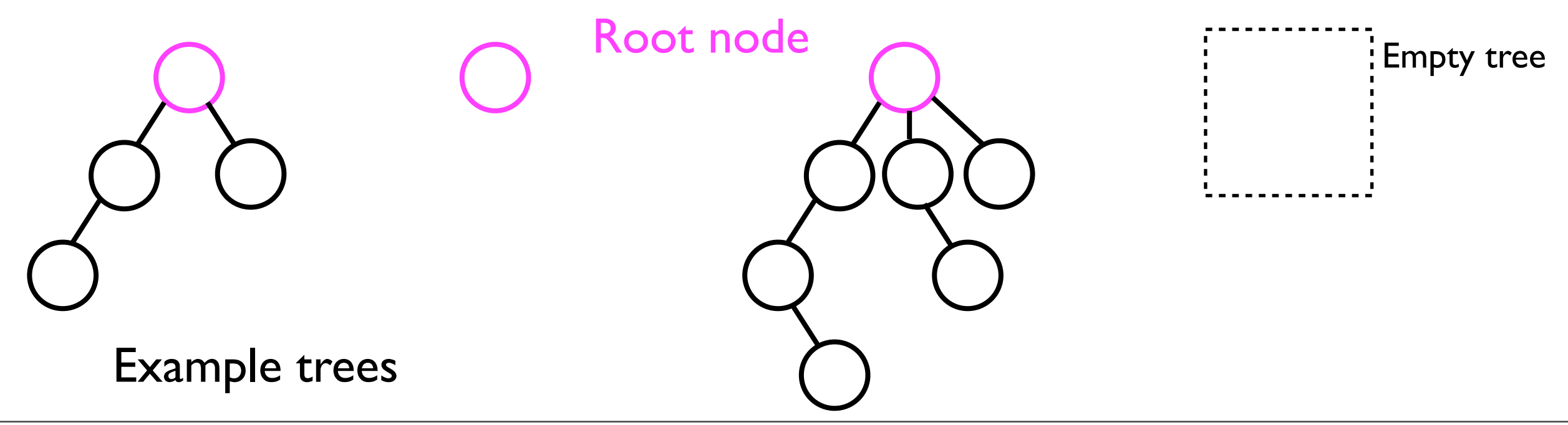

#### Trees

- A node with no children is called a *leaf*.
- A node with at least one child is called an *internal node*.

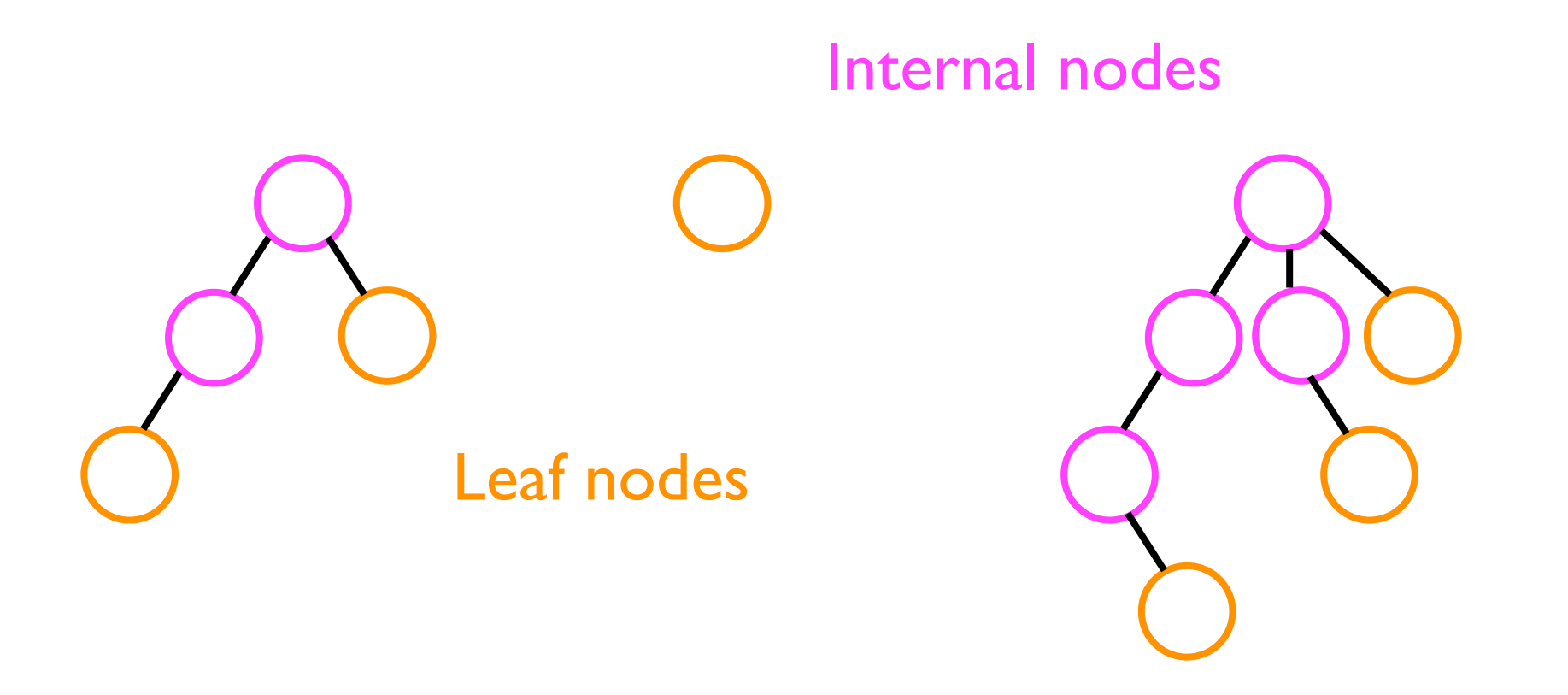

# Depth, height, and level

• Depth (iterative definition):

- The *depth* of a node *N* is the number of edges between *N* and the root.
- The root has depth 0.
- Depth (recursive definition):

Base case

The depth of a node *n* is 0 for the root; or

Recursive part

•  $\mid$  + the depth of *n* parent node.

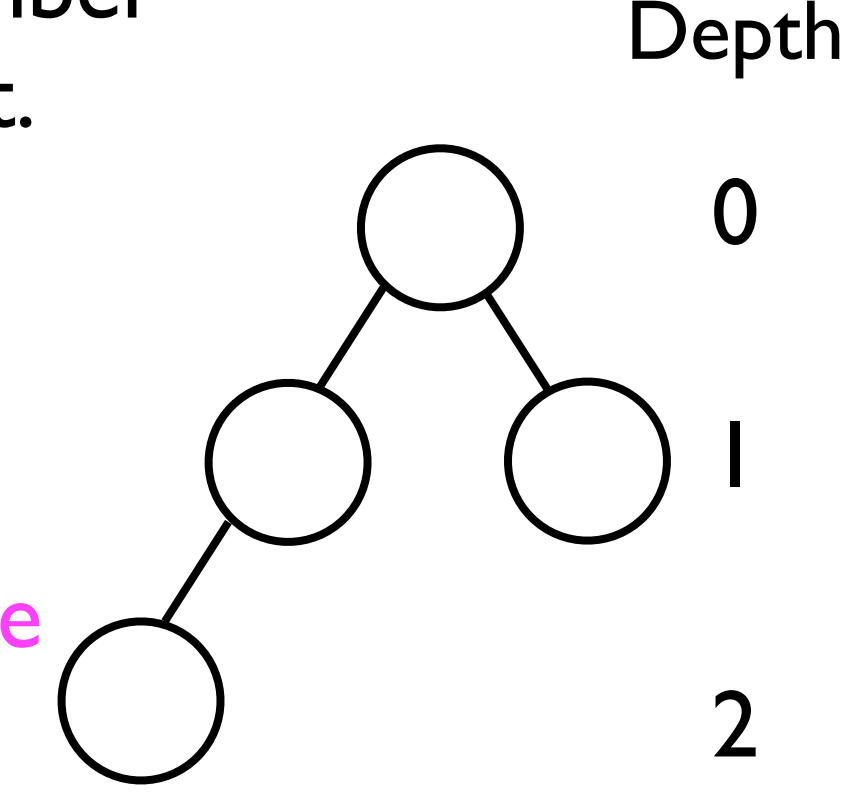

# Depth, height, and level

- The *height* of a tree *T* is the maximum depth of any node in the tree.
	- Equivalent to length of longest path from the root to any leaf.
- <sup>A</sup>*level* of the tree consists of all the nodes at a particular depth.

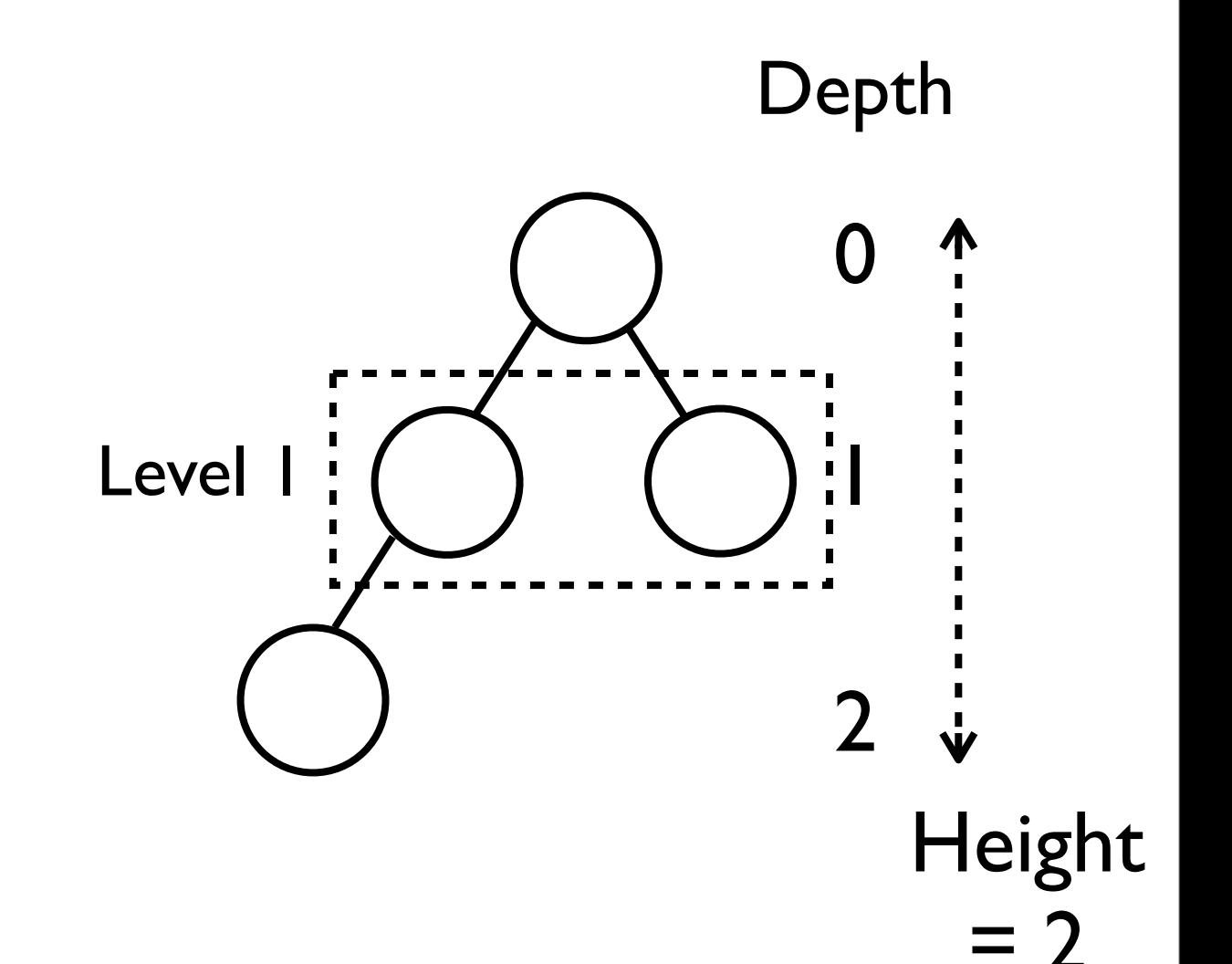

### Sub-trees

- Each node in a tree is the *root* of its own *sub-tree*.
- The gray boxes below show all possible subtrees.

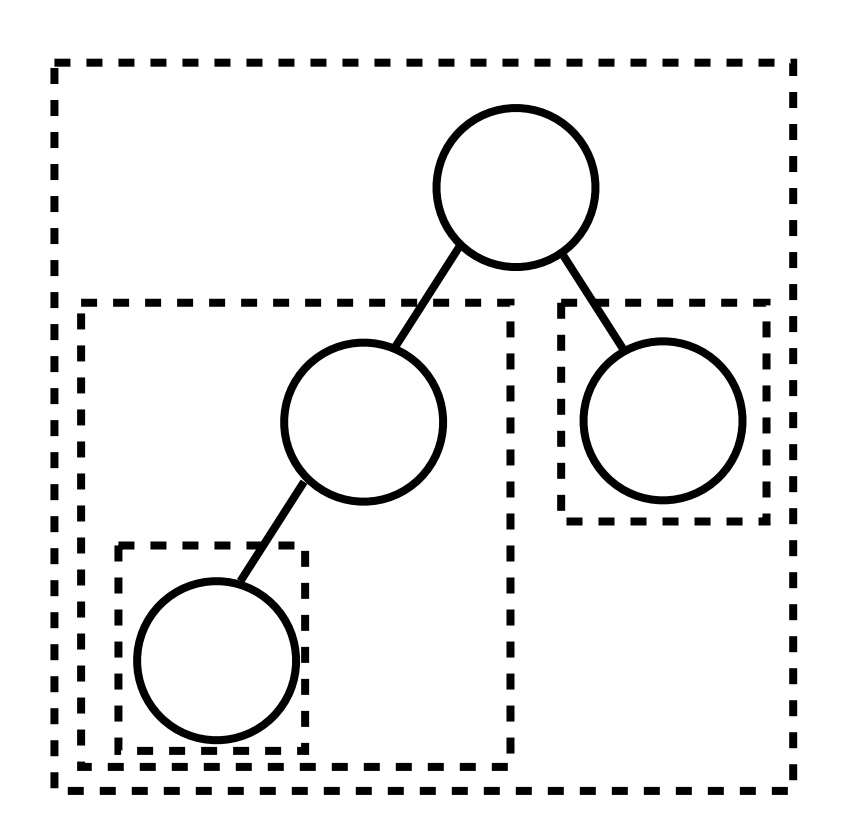

### Binary trees

• <sup>A</sup>*binary tree* is a tree in which every node has at most 2 children.

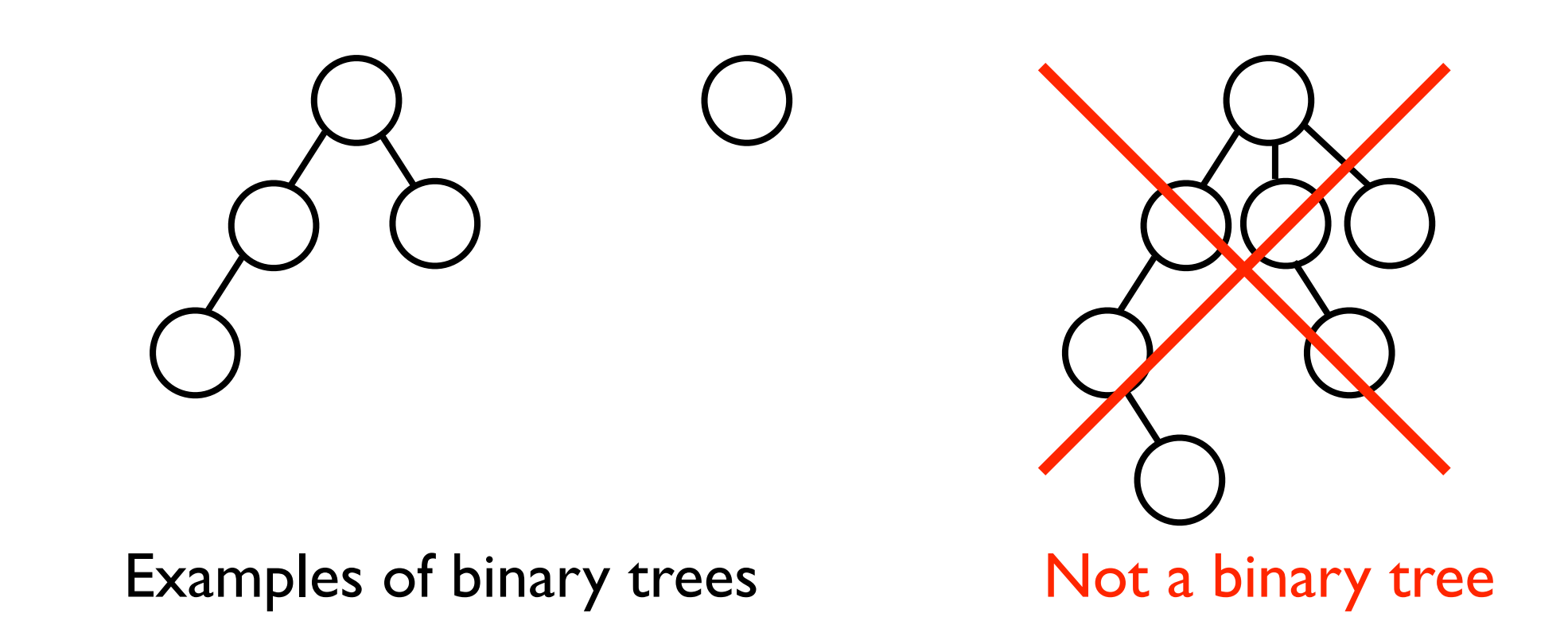

# Binary tree properties

• A binary tree of height *h* is *full* if every node at depth *d* < *h* has 2 children.

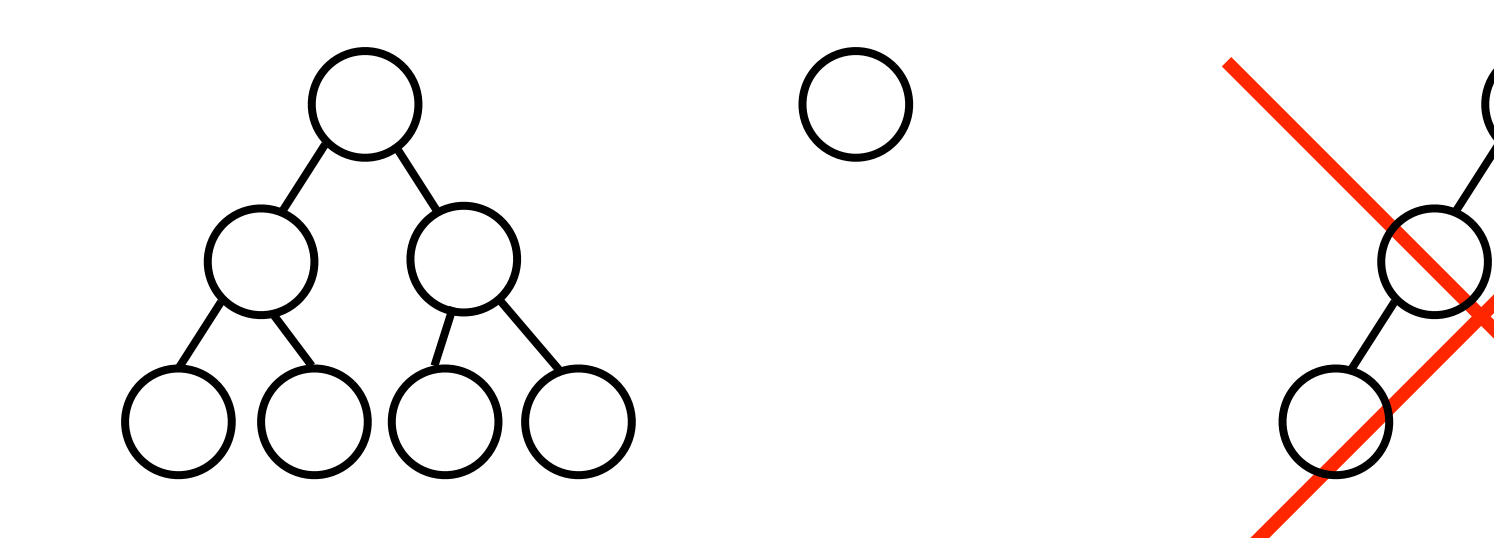

Examples of full binary trees Not a full binary tree

### Binary tree properties

- A full binary tree with height *h* has 2*<sup>h</sup>* leaf nodes and 2*<sup>h</sup>*+1 -1 nodes in total.
- Conversely, a full binary tree with *n* nodes total has height  $log_2(n+1)$ -1.

# Binary tree properties

- More generally, a binary tree *T* (not necessarily full) with *n* nodes has:
	- Minimum height  $log_2(n+1)$  -1 (when *T* is full).
	- Maximum height *n*-1 (when *T* is just a "chain" of nodes in which no node has more than 1 child).
- Why important?
	- The time cost of important tree operations such as **find(o)** depend on the average/maximum height of an arbitrary node in the tree.

### Tree nodes

- Like nodes in a linked list, nodes in a tree contain a *data element* (otherwise, trees would be useless for ADTs).
- However, nodes in a tree contain more than 2 "links" (edges) to other nodes.
	- One link to parent node.
	- One link to each child node.

#### Node class for general trees

• From this description, we can create a **Node** class for use in *general* trees:

```
class Node<T> {
  Node<T> _parent; // link to parent node
  Node<T>[] _children; // links to children
   int _numChildren;
   T _data; // data element the node stores
}
```
• Alternatively, we can used a *linked list* to manage the child **Node**s:

```
class Node<T> {
  Node<T> _parent; // link to parent node
  LinkedList<T> children; // links to children
   T _data; // data element the node stores
}
```
• From *binary* trees, we can define a **Node** more simply:

```
class Node<T> {
  Node<T> parent;
   Node<T> _leftChild, _rightChild;
   T _data;
}
                          Defined to be null if child does not exist.
```

```
final Node<String> root = new Node<String>();
root._leftChild = new Node<String>();
root._rightChild = new Node<String>();
root._rightChild._leftChild = new Node<String>();
```
• From *binary* trees, we can define a **Node** more simply:

```
class Node<T> {
 Node<T> parent;
 Node<T>
leftChild, rightChild;
  T _data;
}
```

```
final Node<String> root = new Node<String>();
root._leftChild = new Node<String>();
root._rightChild = new Node<String>();
root._rightChild._leftChild = new Node<String>();
```
• From *binary* trees, we can define a **Node** more simply:

```
class Node<T> {
 Node<T> parent;
 Node<T>
leftChild, rightChild;
  T _data;
}
```

```
final Node<String> root = new Node<String>();
root._leftChild = new Node<String>();
root._rightChild = new Node<String>();
root._rightChild._leftChild = new Node<String>();
```
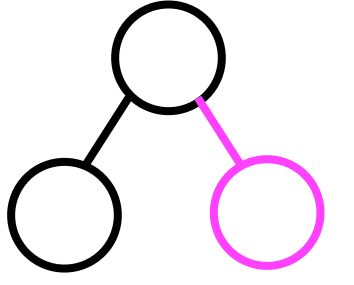

• From *binary* trees, we can define a **Node** more simply:

```
class Node<T> {
 Node<T> parent;
 Node<T>
leftChild, rightChild;
  T _data;
}
```

```
final Node<String> root = new Node<String>();
root._leftChild = new Node<String>();
root._rightChild = new Node<String>();
root._rightChild._leftChild = new Node<String>();
```
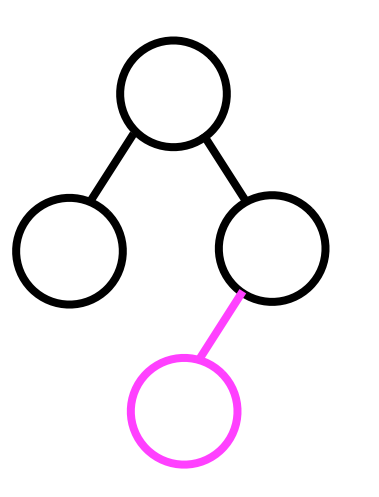

• From *binary* trees, we can define a **Node** more simply:

```
class Node<T> {
 Node<T> parent;
 Node<T>
leftChild, rightChild;
  T _data;
}
```

```
final Node<String> root = new Node<String>();
root._leftChild = new Node<String>();
root._rightChild = new Node<String>();
root._rightChild._leftChild = new Node<String>();
```
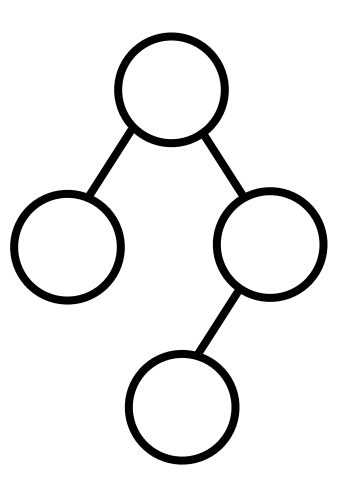

### Tree operations

- We will consider three fundamental operations:
	- add (o, parent, leftOrRight) -- add a new node (containing the object o) as the leftOrRight child of the specified parent.
	- **find (o)** -- find and return the node containing data **o**.
	- **remove (o)** -- remove the node containing the specified data.
- Note that these operations will be used *internally* by ADTs we develop *based on* trees.
	- This is why we find and return the *node* instead of the data contained *inside* the node.
	- They will *not* be exposed to the user of, say, the Heap ADT, which is built using a binary tree.

# Adding a node

• Given the parent node, it is straightforward to add a new node that is either the left or right child of the parent:

```
void add (T o, Node<T> parent,
           ChildType leftOrRight) {
   final Node<T> node = new Node<T>();
   node._data = o;
   if (leftOrRight == ChildType.LEFT_CHILD) {
     parent._leftChild = node;
   } else {
     parent._rightChild = node;
   }
}
```
# Adding a node

• Given the parent node, it is straightforward to add a new node that is either the left or right child of the parent:

```
A Java enumeration type.
```

```
void add (T o, Node<T> parent,
           ChildType leftOrRight) {
   final Node<T> node = new Node<T>();
   node._data = o;
   if (leftOrRight == ChildType.LEFT_CHILD) {
     parent._leftChild = node;
   } else {
     parent._rightChild = node;
   }
}
```
### Java enumerations

- Enumerations are types that contain only a few possible values.
- Each value in the enumeration can be given a meaningful name,.
- If we define an enumeration type called **ChildType**: **enum ChildType {** LEFT CHILD, RIGHT CHILD **}**
- ...then we can declare and use a variable of that type: **ChildType leftOrRight = ChildType.RIGHT\_CHILD;**

### Java enumerations

• Instead of defining an enumeration type, one could instead just use an integer and "assign" meaning to these values, e.g.:

```
int leftOrRight;
leftOrRight = 1; // 1 indicates left child
leftOrRight = 2; // 2 indicates right child
...
if (leftOrRight == 2) {
   // Do something with the right child
}
```
- But what if **leftOrRight** was somehow set to an invalid value?
	- With enumerations, the Java compiler *prevents* this possibility from ever happening. **ChildType leftOrRight = 3; // Won't compile**

• Finding a node in a binary tree is best implemented using recursion. We'll let **node** represent the root of the *sub-tree* we are currently searching.

```
Node<T> find (Node<T> root, T o) {
   if (root._data.equals(o)) {
     return root;
 }
   Node<T> node;
   if (_leftChild != null &&
        (node = find(_leftChild, o)) != null) {
     return node;
   } else if (_rightChild != null &&
        (node = find(_rightChild, o)) != null) {
     return node;
   } else {
     return null;
 }
}
                                           Combined assignment to 
                                           node and comparison to null. 
                                           This is compact notation, but 
                                           it sometimes can also yield 
                                           more readable code.
```

```
Node<T> find (Node<T> root, T o) {
   if (root._data.equals(o)) {
     return root;
 }
   Node<T> node;
   if (_leftChild != null &&
       (node = find(_leftChild, o)) != null) {
     return node;
   } else if (_rightChild != null &&
       (node = find(_rightChild, o)) != null) {
     return node;
   } else {
     return null;
 }
}
                                                      a
                                                   b c
                                                      e
                                                   f
                   root: a
                                   No
```

```
Node<T> find (Node<T> root, T o) {
   if (root._data.equals(o)) {
     return root;
 }
   Node<T> node;
   if (_leftChild != null &&
       (node = find(_leftChild, o)) != null) {
     return node;
   } else if (_rightChild != null &&
       (node = find(_rightChild, o)) != null) {
     return node;
   } else {
     return null;
 }
}
                   root: a
                                                      a
                                                   b c
                                                      e
                                                   f
```

```
Node<T> find (Node<T> root, T o) {
   if (root._data.equals(o)) {
     return root;
 }
   Node<T> node;
   if (_leftChild != null &&
       (node = find(_leftChild, o)) != null) {
     return node;
   } else if (_rightChild != null &&
       (node = find(_rightChild, o)) != null) {
     return node;
   } else {
     return null;
 }
}
                   root: b
                                   No
                                                      a
                                                   b c
                                                      e
                                                   f
```

```
Node<T> find (Node<T> root, T o) {
   if (root._data.equals(o)) {
     return root;
 }
   Node<T> node;
   if (_leftChild != null &&
       (node = find(_leftChild, o)) != null) {
     return node;
   } else if (_rightChild != null &&
       (node = find(_rightChild, o)) != null) {
     return node;
   } else {
     return null;
 }
}
                  root: b
                                                     a
                                                   b c
                                                      e
                                                   f
                                No
```
```
Node<T> find (Node<T> root, T o) {
   if (root._data.equals(o)) {
     return root;
 }
   Node<T> node;
   if (_leftChild != null &&
       (node = find(_leftChild, o)) != null) {
     return node;
 } else if (_rightChild != null &&
No
       (node = find(_rightChild, o)) != null) {
     return node;
   } else {
     return null;
 }
}
                   root: b
                                                     a
                                                   b c
                                                      e
                                                   f
```

```
Node<T> find (Node<T> root, T o) {
   if (root._data.equals(o)) {
     return root;
 }
   Node<T> node;
   if (_leftChild != null &&
       (node = find(_leftChild, o)) != null) {
     return node;
   } else if (_rightChild != null &&
       (node = find(_rightChild, o)) != null) {
     return node;
   } else {
     return null;
 }
}
                   root: b
                                                      a
                                                   b c
                                                      e
                                                   f
```

```
Node<T> find (Node<T> root, T o) {
   if (root._data.equals(o)) {
     return root;
 }
   Node<T> node;
   if (_leftChild != null &&
       (node = find(_leftChild, o)) != null) {
     return node;
   } else if (_rightChild != null &&
       (node = find(_rightChild, o)) != null) {
     return node;
   } else {
     return null;
 }
}
                   root: a
                                                      a
                                                   b c
                                                      e
                                                   f
```

```
Node<T> find (Node<T> root, T o) {
 if (root._data.equals(o)) {
No
     return root;
 }
   Node<T> node;
   if (_leftChild != null &&
       (node = find(_leftChild, o)) != null) {
     return node;
   } else if (_rightChild != null &&
       (node = find(_rightChild, o)) != null) {
     return node;
   } else {
     return null;
 }
}
                   root: c
                                                     a
                                                   b c
                                                      e
                                                   f
```

```
Node<T> find (Node<T> root, T o) {
   if (root._data.equals(o)) {
     return root;
 }
   Node<T> node;
   if (_leftChild != null &&
       (node = find(_leftChild, o)) != null) {
     return node;
   } else if (_rightChild != null &&
       (node = find(_rightChild, o)) != null) {
     return node;
   } else {
     return null;
 }
}
                   root: c
                                                      a
                                                   b c
                                                      e
                                                   f
```

```
Node<T> find (Node<T> root, T o) {
   if (root._data.equals(o)) {
     return root;
 }
   Node<T> node;
   if (_leftChild != null &&
        (node = find(_leftChild, o)) != null) {
     return node;
   } else if (_rightChild != null &&
        (node = find(_rightChild, o)) != null) {
     return node;
   } else {
     return null;
 }
}
                   root: e
                                                        a
                                                     b c
                                                        e
                                                     f
                         YES!!!!!!!!!!!!!!!!!!!!!!!!!!!
```

```
Node<T> find (Node<T> root, T o) {
   if (root._data.equals(o)) {
return root; The returned node will "propagate
 }
   Node<T> node;
   if (_leftChild != null &&
        (node = find(_leftChild, o)) != null) {
     return node;
   } else if (_rightChild != null &&
        (node = find(_rightChild, o)) != null) {
     return node;
   } else {
     return null;
 }
}
                   root: e
                                                        a
                                                     b c
                                                        e
                                                     f
                       back up" the recursive calls.
```

```
Node<T> find (Node<T> root, T o) {
   if (root._data.equals(o)) {
     return root;
 }
   Node<T> node;
   if (_leftChild != null &&
       (node = find(_leftChild, o)) != null) {
     return node;
   } else if (_rightChild != null &&
       (node = find(_rightChild, o)) != null) {
     return node;
   } else {
     return null;
 }
}
                   root: c
                                                      a
                                                   b c
                                                      e
                                                   f
```

```
Node<T> find (Node<T> root, T o) {
   if (root._data.equals(o)) {
     return root;
 }
   Node<T> node;
   if (_leftChild != null &&
       (node = find(_leftChild, o)) != null) {
     return node;
   } else if (_rightChild != null &&
       (node = find(_rightChild, o)) != null) {
     return node;
   } else {
     return null;
 }
}
                   root: a
                                                      a
                                                   b c
                                                      e
                                                   f
```

```
Node<T> find (Node<T> root, T o) {
   if (root._data.equals(o)) {
     return root;
 }
   Node<T> node;
   if (_leftChild != null &&
        (node = find(_leftChild, o)) != null) {
     return node;
   } else if (_rightChild != null &&
        (node = find(_rightChild, o)) != null) {
     return node;
   } else {
     return null;
 }
}
                                                       a
                                                    b c
                                                       e
                                                    f
                         Done!!!!!!!!!!!!!!!!
                            !!!!!!!!!!!!!!!!!!!!!
```
- How to implement the **remove(o)** operation depends on whether the node containing o is a *leaf* node or an *internal* node.
	- We can use the find method to locate the correct node.
- If the node is a leaf, then we just "snip" it off from its parent, e.g.: node. parent. rightChild = null;

**node**

- How to implement the **remove(o)** operation depends on whether the node containing o is a *leaf* node or an *internal* node.
	- We can use the find method to locate the correct node.
- If the node is a leaf, then we just "snip" it off from its parent, e.g.:

```
node._parent._rightChild = null;
```
- If, however, the node is an internal node, then "snipping" it off would remove the whole sub-tree.
- To just remove the node but not its children, we need to *replace* the internal node with some other node.
- Instead of actually removing and replacing **n**, we can instead just replace the *data* it stores with the data of another *leaf* node (e.g., **l**).

**n**

**l**

• We can then remove the "old" **l**.

- If, however, the node is an internal node, then "snipping" it off would remove the whole sub-tree.
- To just remove the node but not its children, we need to *replace* the internal node with some other node.
- Instead of actually removing and replacing **n**, we can instead just replace the *data* it stores with the data of another *leaf* node (e.g., **l**).

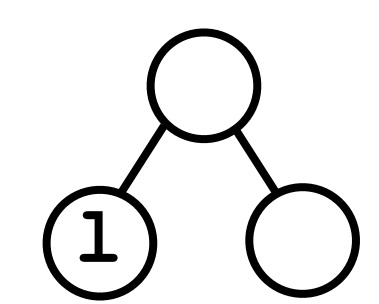

• We can then remove the "old" **l**.

- Just as *lists* can be implemented by either a linked chain of **Node**s or an array, a *binary tree* can be implemented as a tree of **Node**s or an array as well.
- Each "node" in the tree will be assigned a unique index at which its *data* should be stored.
- Given the index of a particular "node", the index of its *parent*, and the indices of its *children*, can be easily computed.

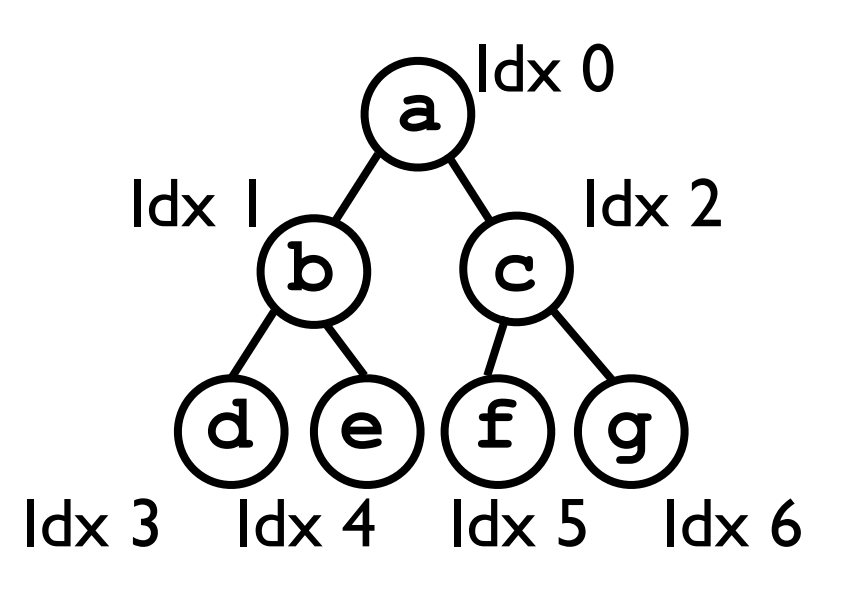

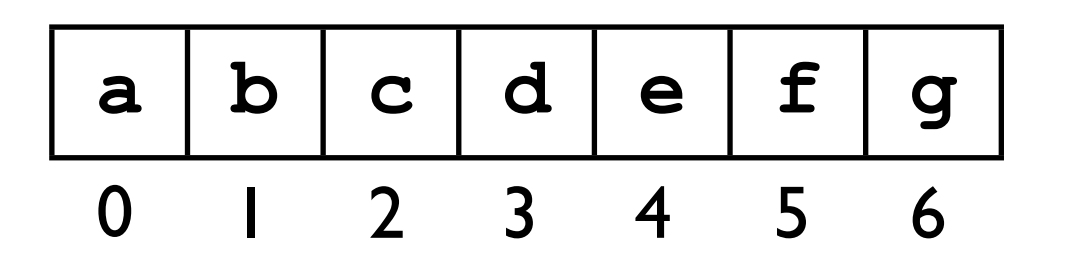

- The index(*n*) of a node *n* with parent *p* is:
	- 0 if *n* is the root node.
	- $2^*$ index $(p)$ +1 if *n* is left child of *p*.
	- $2^*$ index(p) + 2 if n is right child.
- The parentIndex(**idx**) of a node stored at **idx** is **(idx-1)**/2.
- Examples: index(c) =  $2^*$ index(a)+2 =  $2^*0+2 = 1$ parentlndex(4) =  $(4-1)/2 = 1.5 = 1$ .

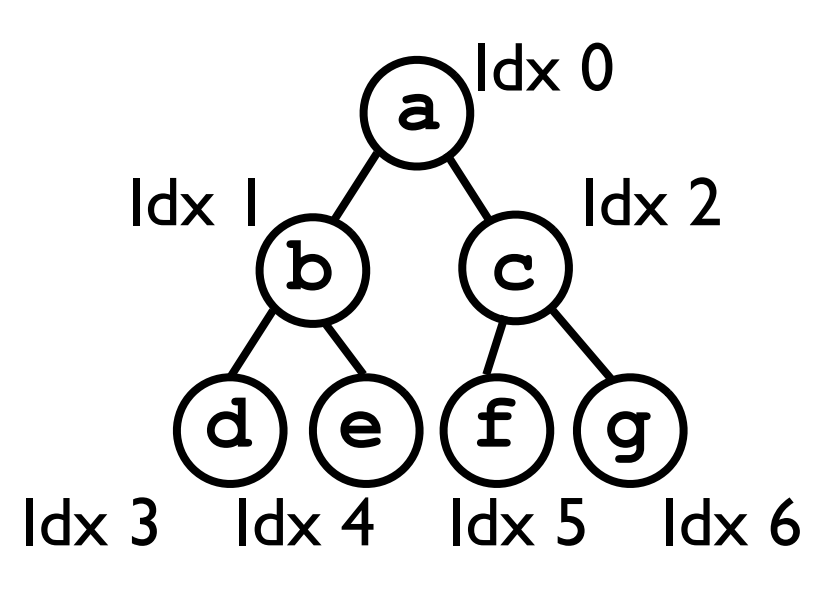

**a b c d e f g** 0 1 2 3 4 5 6

- Note that this array-based representation applies only to *complete* binary trees.
	- A binary tree is *complete* if every level of the tree is completely filled except possibly the last *and* the last level is (partially) filled from left to right.

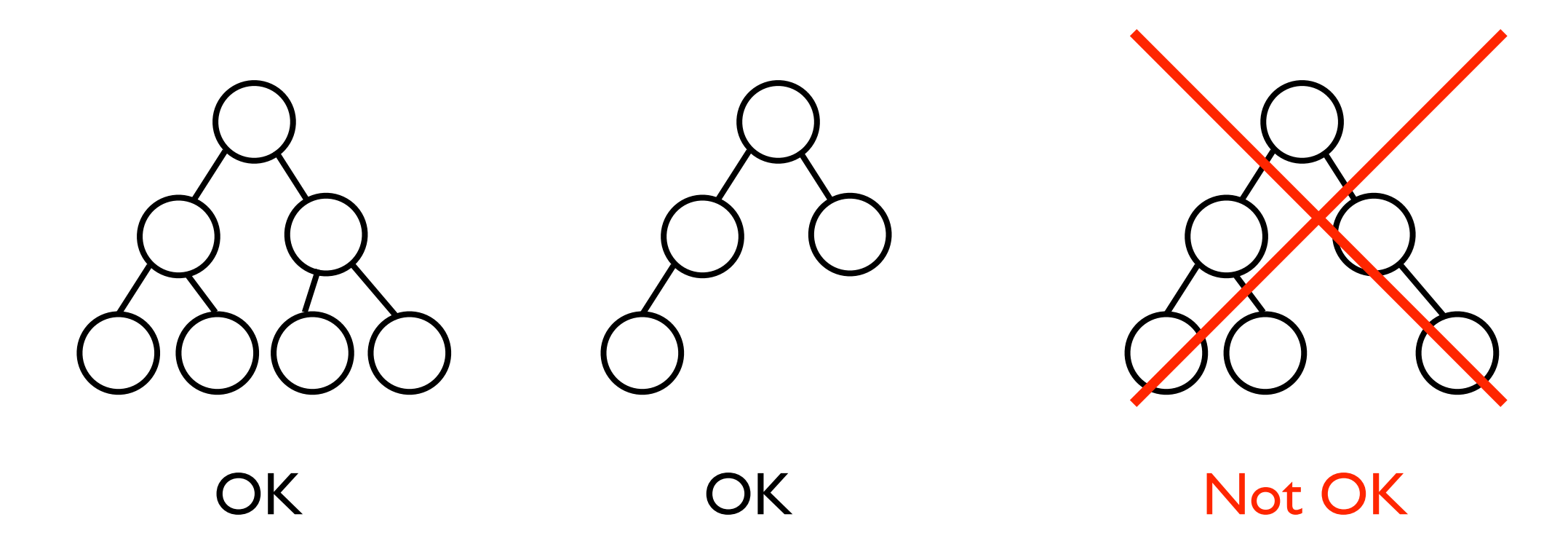

- Even though the data are being stored in a regular Java array, *their locations in the array still encode a tree structure among them*.
	- This means that binary tree-based algorithms we develop can still offer time-cost advantages over linear lists.

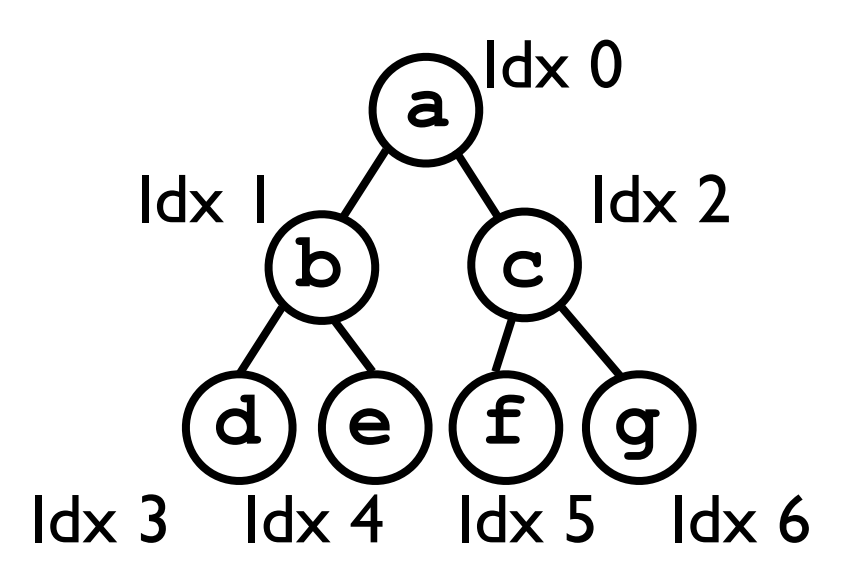

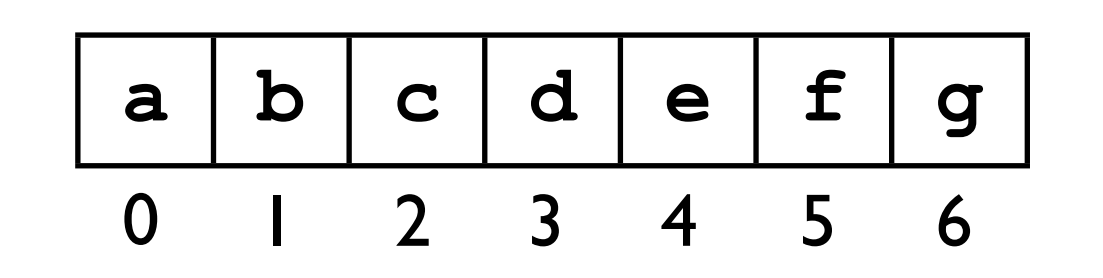

# Adding a node

- Given that the binary tree must be *complete*, it is only valid to add a node *n* to be the *next child on the last level of the tree*.
- The index into the array of where this "next child" should be stored is always just **\_numNodes**, where **\_numNodes** is the current number of nodes in the tree.

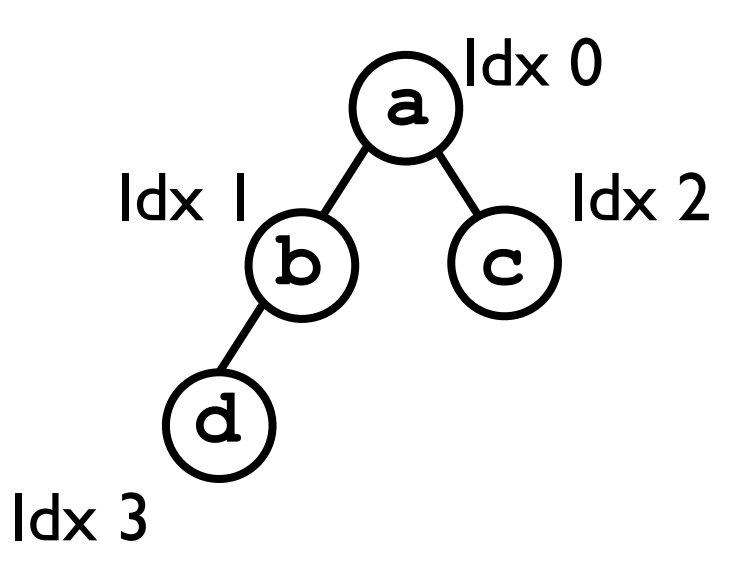

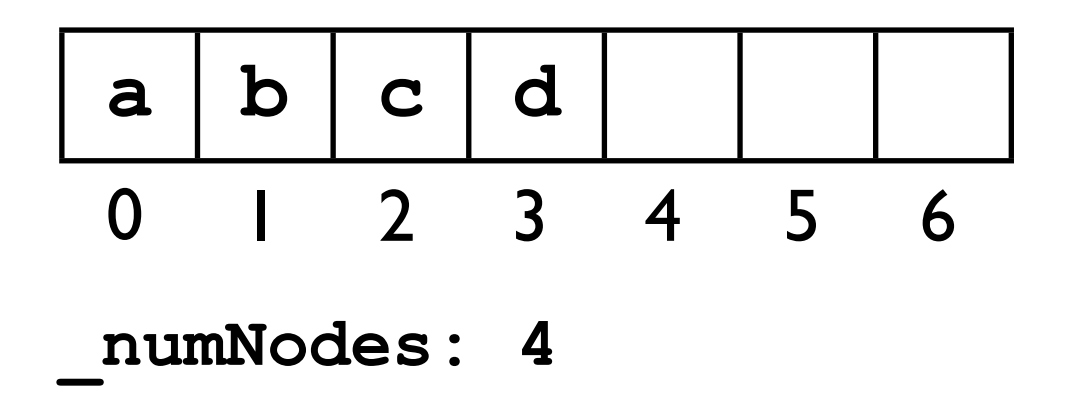

# Adding a node

- Given that the binary tree must be *complete*, it is only valid to add a node *n* to be the *next child on the last level of the tree*.
- The index into the array of where this "next child" should be stored is always just **\_numNodes**, where **\_numNodes** is the current number of nodes in the tree.

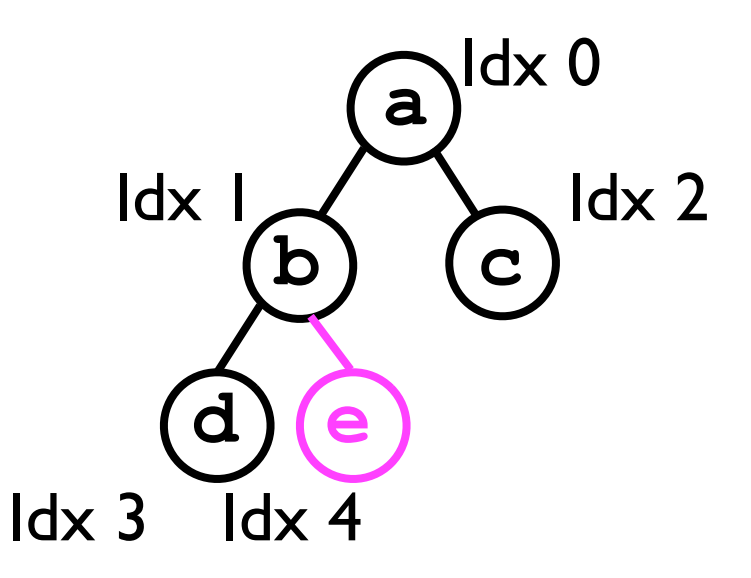

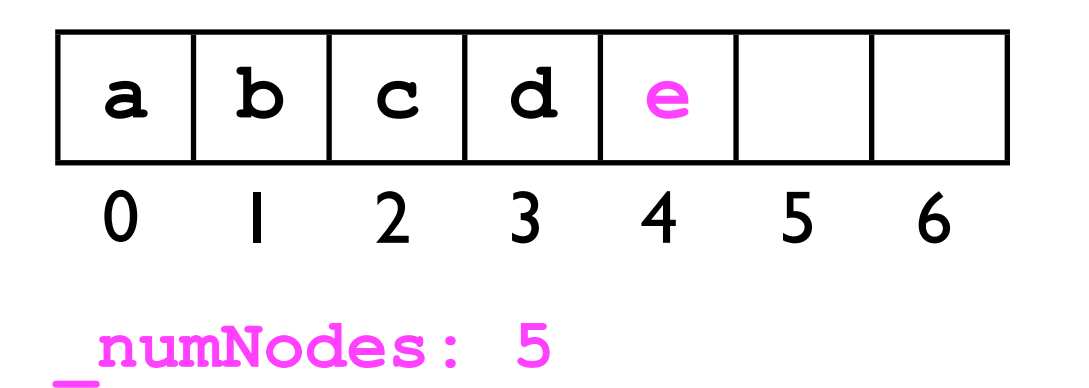

- Similarly, it is only valid to remove the right-most child of the last level of the tree.
- All we must do is decrement **\_numNodes** to indicate that the "slot" in the array of the removed node is no longer valid.

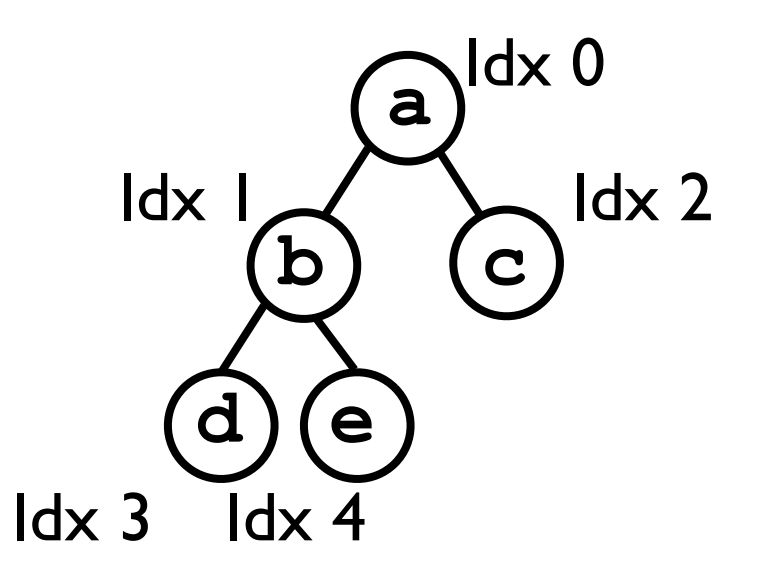

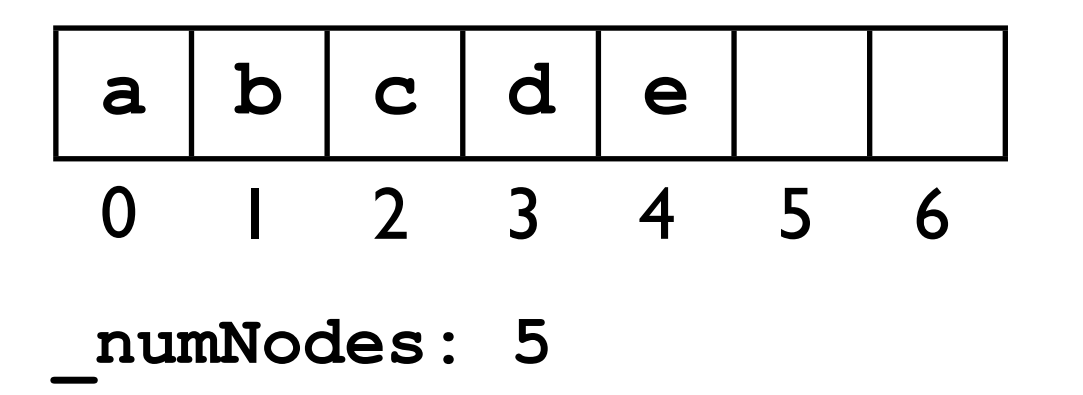

- Similarly, it is only valid to remove the right-most child of the last level of the tree.
- All we must do is decrement **\_numNodes** to indicate that the "slot" in the array of the removed node is no longer valid.

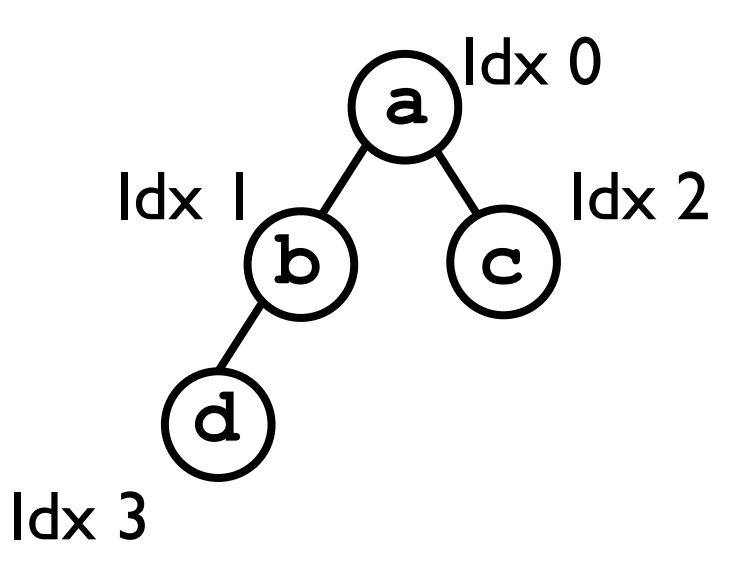

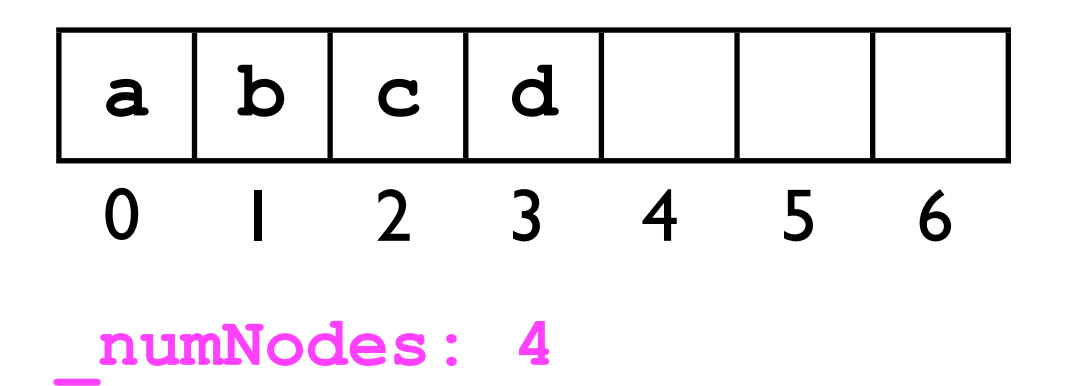

• To find the index of a node *n* whose data element equals **o**:

```
int find (int rootIdx, T o) {
   if (_nodeArray[rootIdx].equals(o)) {
     return rootIdx;
   }
   int idx;
   if (leftChild(rootIdx) < _numNodes &&
       (\text{idx} = \text{find}(\text{leftChild}(\text{rootIdx}), o)) \ge 0 {
     return idx;
   } else if (rightChild(rootIdx) < _numNodes &&
        (idx = find(rightChild(rootIdx), o)) >= 0) {
     return idx;
   } else {
     return -1;
   }
}
                         Make sure each child exists before recursing!
                         Helper methods to determine 
                       index of left and right child nodes.
```
#### Binary trees to accelerate search.

#### Binary trees to accelerate search

- We have now constructed considerable "infrastructure" for building binary trees, using either "linked nodes" or a Java array for the tree's underlying storage.
- Trees are useful in their own right for representing *hierarchical structures*, e.g., genealogical data.
- However, for the moment we are interested in how they can *store* and *accelerate search* of data on which an *ordering relation* is defined.

#### Binary trees to accelerate search

- *Heaps* and *binary search trees* are two ADTs based on binary trees that accelerate search.
- A heap offers fast access to the largest element in a collection of related objects.
	- *<sup>O</sup>*(1) worst-case time cost for findLargest.
	- O(log *n*) worst-case time cost for removeLargest.
	- *<sup>O</sup>*(log *n*) worst-case time cost for add.
	- *<sup>O</sup>*(*n*) worst-case time-cost for find and remove.

#### Binary trees to accelerate search

- A binary search tree (BST) offers:
	- *<sup>O</sup>*(log *n*) average-case time cost for add, find, remove, and findLargest.
	- *<sup>O</sup>*(*n*) worst-case time cost for add, find, remove, and findLargest.
- AVL trees and red-black trees are more complicated, but they offer:
	- *<sup>O</sup>*(log *n*) worst-case time cost for add, find, remove, and findLargest.

# Why findLargest?

- Why would we want to find the largest data element stored in a container?
- The **findLargest** method is required by *priority queues*.
	- <sup>A</sup>*priority queue* is a queue in which elements are dequeued not in FIFO order, but instead *in order of highest-to-lowest priority*.
	- A priority queue is typically implemented using a *heap*.

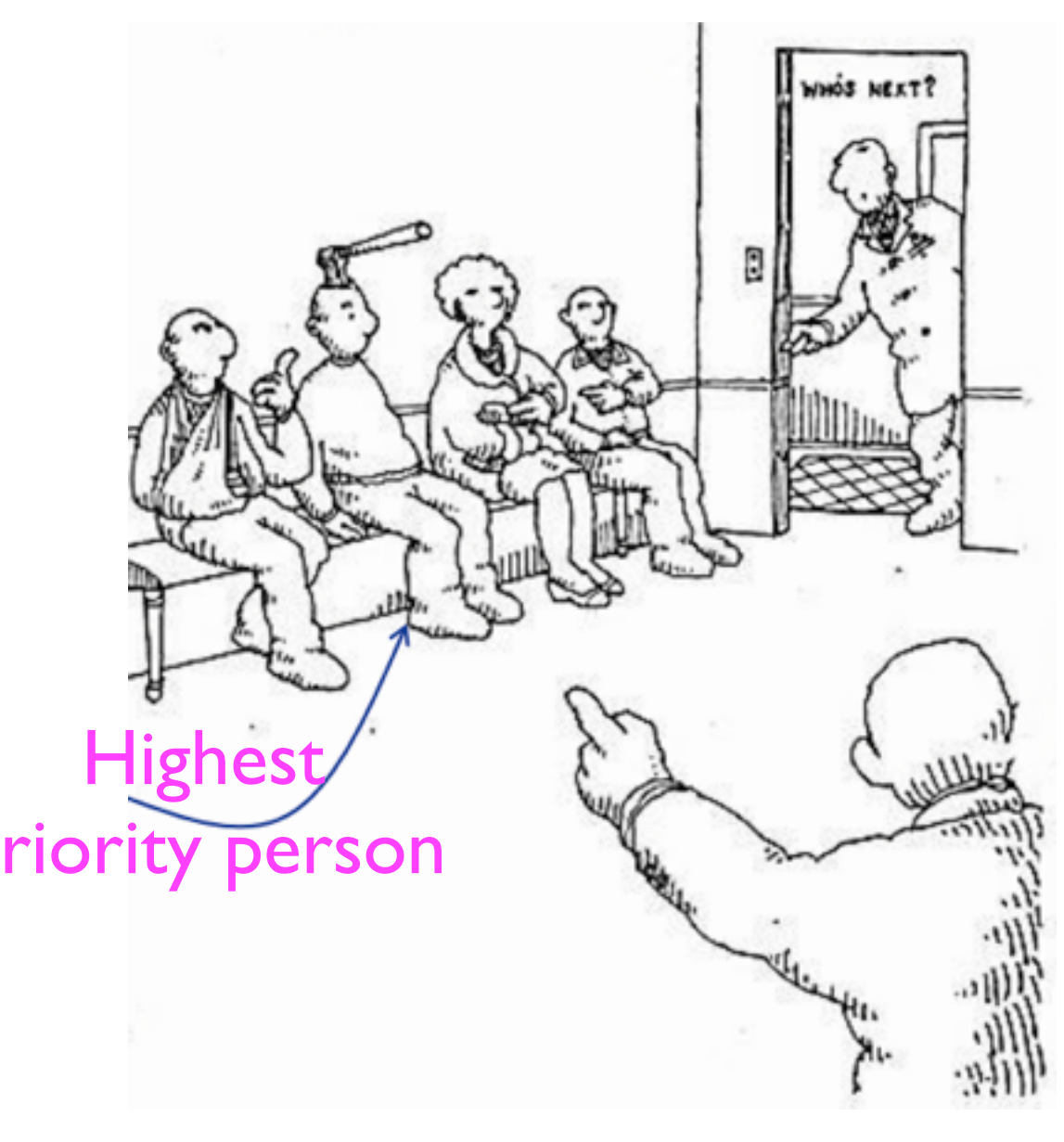

Taken from Paul Kube's slides.

### Heaps.

## Heaps

- <sup>A</sup>*max-heap* is an ADT for storing data so that the *largest element* (according to some binary order relation) can always be found and removed quickly.
- <sup>A</sup>*min-heap* is defined analogously for the *smallest element*.
- Internally, a *heap* is a *complete* binary tree which satisfies the *heap condition*:
	- The root of every sub-tree is *no smaller than any node in the sub-tree*. (For *max*-heap).
	- The root of every sub-tree is *no larger than any node in the sub-tree*. (For *min*-heap).
- This ensures that, to implement findLargest/findSmallest, *we can always just return the root node of the tree*.

## Heaps

• <sup>A</sup>*max-heap* has the following interface:

```
// All operations must preserve the heap condition.
interface MaxHeap {
   // Adds o to the heap.
   void add (T o);
   // Removes the node whose data element equals o.
  void remove (T o);
   // Removes and returns the largest node in the heap.
   T removeLargest ();
   // Returns the largest node in the heap.
   T findLargest ();
   // Finds and returns the node whose data element
   // equals o.
   T find (T o);
   // Returns the number of data stored in the heap.
   int size ();
}
```
### Implementing heaps

- Since heaps are anyway a *complete* binary tree, it is convenient and efficient to implement them using an array.
	- However, they could also be implemented using linked nodes.
- The challenge when implementing a heap is to preserve the heap property upon every *mutation* to the heap (add/remove).

# Adding a node to a heap

- In order to add a new element o to a max-heap while *preserving the heap condition*, we execute the following procedure:
	- Add a new node *n* containing o to the last level of the tree (ensure *completeness* of the tree).
		- *This may violate the tree's heap condition* because o may be larger than one of its parents.
	- We then "fix" the heap by "swapping" node *n* with its parent *p.*
		- We repeat this process -- known as *bubbling* up *--* as many times as necessary until the tree is a *heap* again.

### Adding a node to a heap

• Consider the heap to the right. (Notice that it satisfies the *heap condition*). **5**

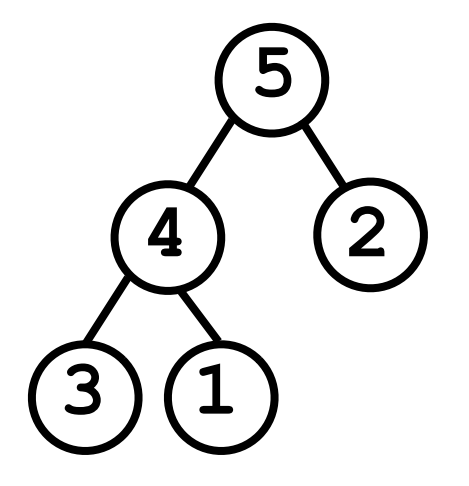

### Adding a node to a heap

- Consider the heap to the right. (Notice that it satisfies the *heap condition*).
- Suppose we add value 8 to the bottom-level of the heap.
	- The tree no longer satisfies the heap condition.

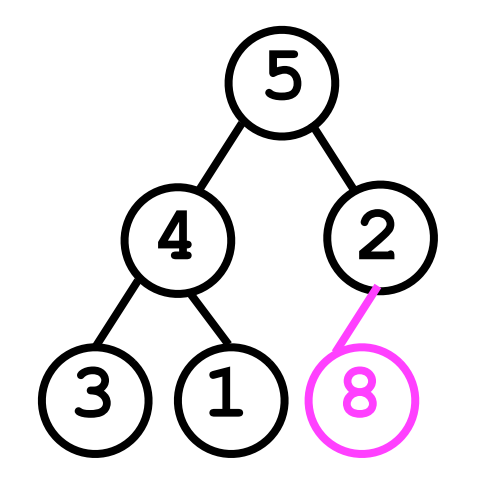

2 is smaller than one of the nodes in its sub-tree!
- Consider the heap to the right. (Notice that it satisfies the *heap condition*).
- Suppose we add value 8 to the bottom-level of the heap.
	- The tree no longer satisfies the heap condition.
	- We have to "bubble up" the 8 we just added to restore the heap condition.

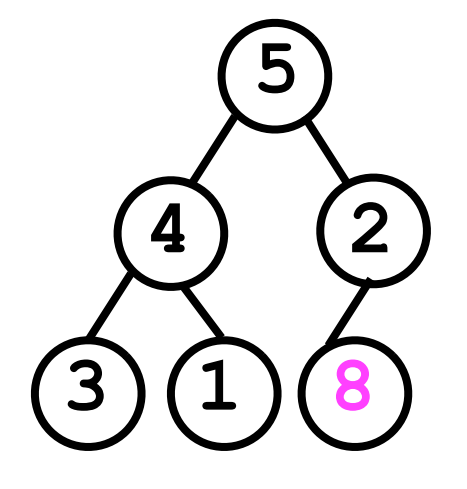

- Consider the heap to the right. (Notice that it satisfies the *heap condition*).
- Suppose we add value 8 to the bottom-level of the heap.
	- The tree no longer satisfies the heap condition.
	- We have to "bubble up" the 8 we just added to restore the heap condition.

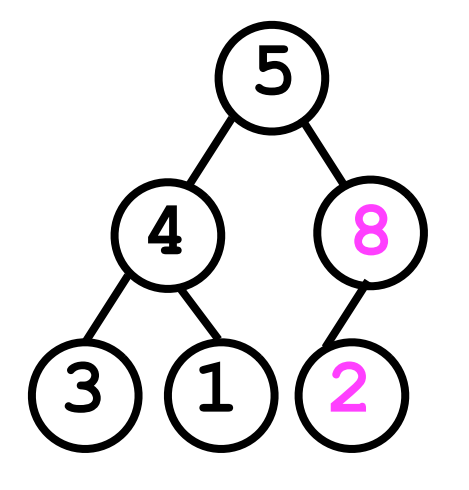

Not done yet -- 5 is still smaller than 8.

- Consider the heap to the right. (Notice that it satisfies the *heap condition*).
- Suppose we add value 8 to the bottom-level of the heap.
	- The tree no longer satisfies the heap condition.
	- We have to "bubble up" the 8 we just added to restore the heap condition.

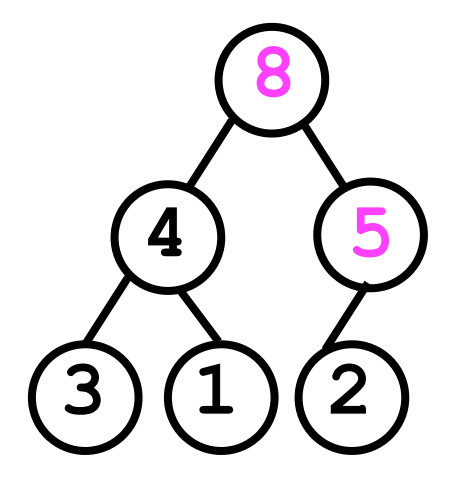

Now it is a heap again!

- Consider the heap to the right. (Notice that it satisfies the *heap condition*).
- Suppose we add value 8 to the bottom-level of the heap.
	- The tree no longer satisfies the heap condition.
	- We have to "bubble up" the 8 we just added to restore the heap condition.

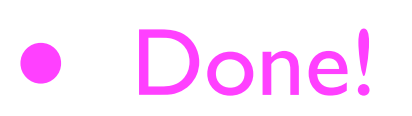

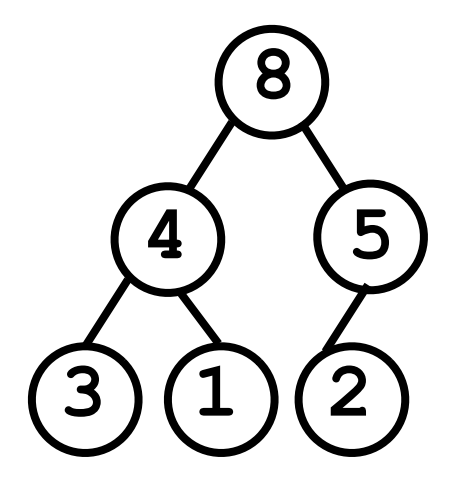

```
• We can implement the add(o) method as:
  void add (T o) {
      _nodeArray[_numNodes] = o;
      _numNodes++;
     bubbleUp(_numNodes - 1);
  }
```
• We must then also implement **bubbleUp(idx)**: **void bubbleUp (int idx) { If node at idx is "larger" than its parent: Swap data in the node and its parent;** Recursively bubbleUp(parentIdx(idx)); **}**

• Alternatively, we can write an *iterative* version of **bubbleUp(idx)**:

```
void bubbleUp (int idx) {
   While node at idx is "larger" than its parent:
     Swap data in the node and its parent;
     Set idx to be parentIdx(idx);
}
```
#### Next lecture

- Finding and removing elements.
- "Trickling down" a node.